*Nom / Prénom* : . Note : / 20

## Statistiques Élémentaires (1)

On se propose d'étudier une *série statistique* constituée par les *tailles en cm* d'un échantillon de 80 enfants de 6 ans. Afin de simplifier l'analyse, on a défini des *classes* d'éléments de cette *série* à l'aide des *intervalles de tailles* indiqués dans la première colonne du tableau ci-dessous, on a indiqué les *centres de classes* dans la 2<sup>e</sup> colonne, et les *effectifs* correspondants dans la 3<sup>e</sup> colonne.

*Les calculs demandés ci-dessous peuvent être faits mentalement ou à l'aide d'une calculatrice de poche.*

- 1. Calculer la *fréquence* de chaque *classe* en % au 1/10<sup>e</sup> près dans la colonne (**D**) du tableau.............[1pt]
- 2. Calculer les totaux en (**C7**) et (**D7**).......................................................................................................[1pt]
- 3. Calculer les produits **ƒ**i**.** *x*<sup>i</sup> situés dans la colonne (**E**) en nombres décimaux, et faire le total.........[2pts] 4. Calculer les fréquences cumulées dans la colonne (**F**) ........................................................................[1pt]
- 5. Indiquer ci-dessous quelle formule on pourrait écrire en **D2** pour pouvoir automatiser les calculs.
- 6. Indiquer quelle formule on pourrait écrire en **E2** pour pouvoir automatiser les calculs.
- 7. Que représente le total dans la cellule **E7** ? Quel nombre doit-on trouver en **F6** ?

8. Indiquer quelles formules on pourrait écrire en **F2** et en **F3** pour pouvoir automatiser les calculs.

Indiquer ci-dessous les réponses demandées : ........................................................................................................[6pts]

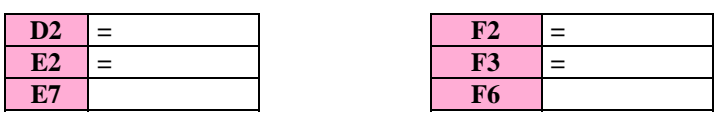

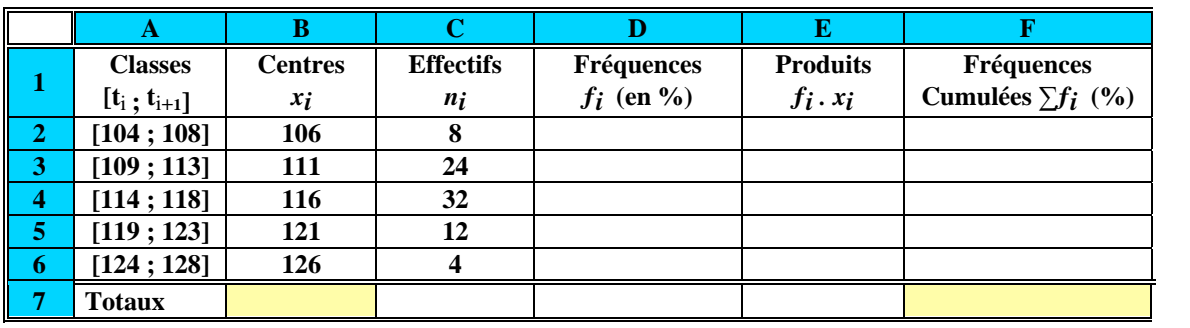

9. Indiquer d'après le tableau ci-dessus :................................................................................................[4pts]

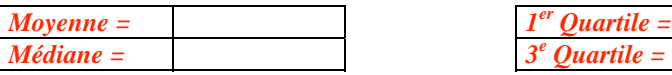

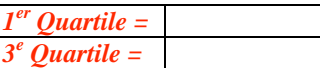

10. Construire ci-dessous l'histogramme des fréquences..........................................................................[1pt]

11. Construire ci-dessous la courbe des fréquences cumulées..................................................................[1pt]

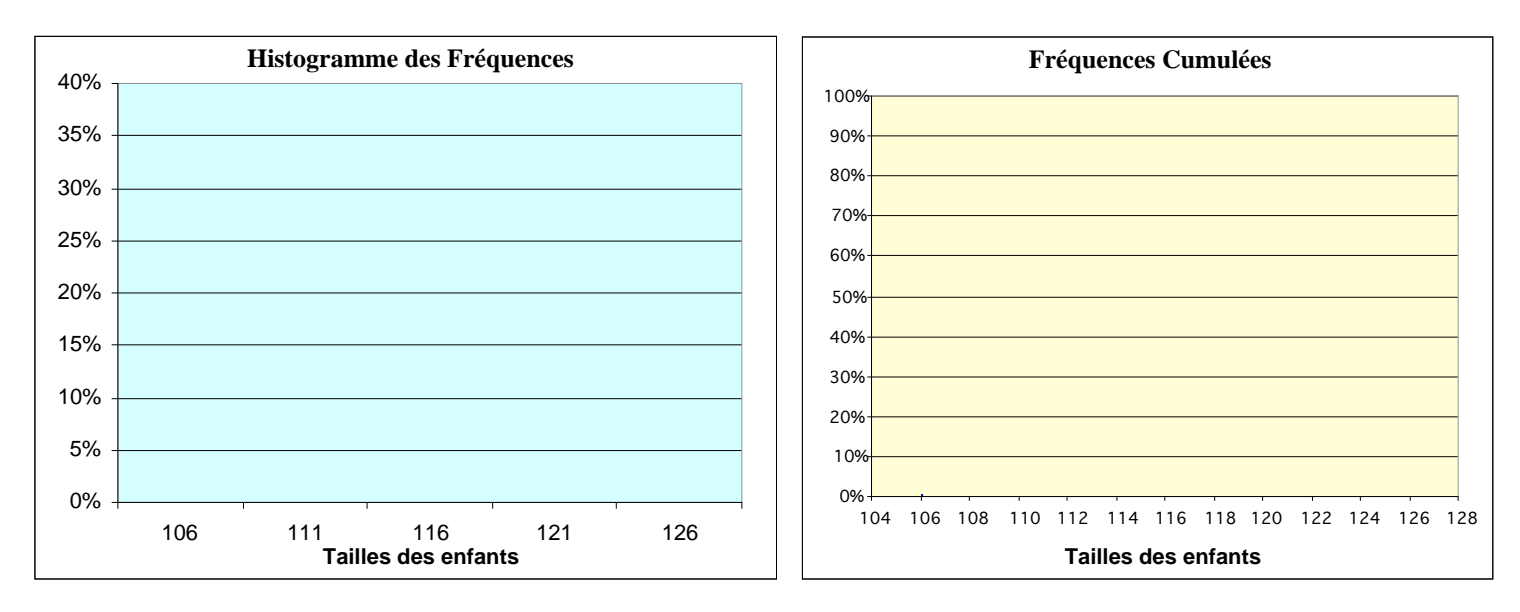

- 12. Indiquer la moyenne sur le graphique de distribution des tailles........................................................[1pt] 13. Indiquer la médiane sur le graphique de répartition des tailles..........................................................[1pt]
- 14. Représenter la boîte à moustache de cette série (échelle :1cm / unité)...............................................[1pt]